# **Smart Proxy - Feature #2790**

# **Optional setting for custom DNS TTL value in settings.yml**

07/15/2013 09:18 AM - Povilas Daukintis

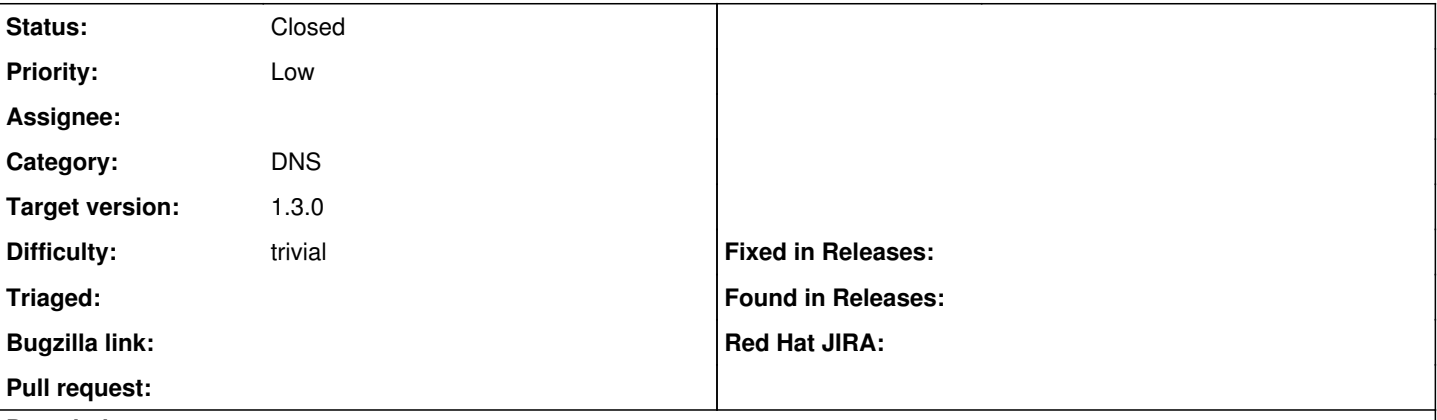

### **Description**

When smart-proxy manipulates DNS zone records (A/PTR) by default it will use TTL value which is 86400. While it's pretty good for most cases, it might be not suitable for every possible case.

I've slightly modified lib/proxy/dns.rb code to optionally read custom TTL value from settings.yml file:

```
diff --git a/lib/proxy/dns.rb b/lib/proxy/dns.rb
index f580116..5d4d924 100644
--- a/lib/proxy/dns.rb
+++ b/lib/proxy/dns.rb
@@ -7,7 +7,7 @@ module Proxy::DNS
          def initialize options = {}
               @server = options[:server] || "localhost" 
               @fqdn   = options[:fqdn]
        [ett1 = options[:ttl] || "86400"
+      @ttl    = options[:ttl]    || SETTINGS.dns_ttl || "86400" 
                = options[:type] || \cdot \cdot \cdot \cdot \cdot ||       @value  = options[:value]
```
This would allow to set custom TTL value per smart-proxy instance.

## **Associated revisions**

## **Revision 1242cab2 - 07/17/2013 11:46 AM - Povilas Daukintis**

Fixes #2790 - Optionally set DNS TTL value from settings.yml config file

### **History**

**#1 - 07/15/2013 09:32 AM - Povilas Daukintis**

Added PR in Github:<https://github.com/theforeman/smart-proxy/pull/102>

#### **#2 - 07/16/2013 04:53 AM - Lukas Zapletal**

*- Target version set to 1.3.0*

#### **#3 - 07/17/2013 12:18 PM - Anonymous**

*- Status changed from New to Closed*

*- % Done changed from 0 to 100*

Applied in changeset [1242cab223cfaeec8c60fa0bc23ff1097f8b3c82.](https://projects.theforeman.org/projects/smart-proxy/repository/7/revisions/1242cab223cfaeec8c60fa0bc23ff1097f8b3c82)